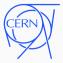

# CernVM/-FS Technology for Long-Term Software Preservation

Jakob Blomer, CERN EP-SFT DPHEP Preparatory Discussion, 2 March 2021

### About CernVM

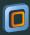

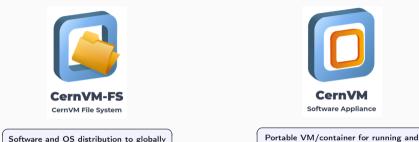

building LHC applications

- Software development team in the CERN EP-SFT group, operations teams at large Tier 1 sites
- Two products of the team: CernVM File System and CernVM Virtual Appliance

distributed HEP infrastructures

We have some experience in preserving legacy software stacks: e.g. ALEPH, NA48, CMS run 1

# Software and Platform Lifecycle

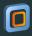

- Our standard Linux platform, Red Hat Enterprise Linux (aka Scientific Linux, CentOS), has a life time of  $\sim$ 10 years per release
- No security updates once out of maintenance, hence availability on central services stops (lxplus, lxbatch, ...)

Two options for experiment application software to manage the operating system change

- Porting & validation can be challenging wrt. legacy dependencies such as CERNLIB
- 2. Freezing & sandboxing

Captures legacy software plus OS and compilers using virtualization technology

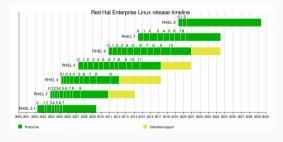

# Sandboxing with CernVM and CernVM-FS I/II

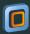

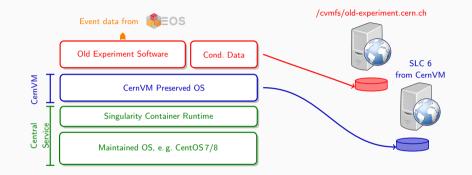

[jblomer@lxplus7] singularity exec -B /cvmfs -B /eos \
> /cvmfs/cernvm-prod.cern.ch/slc6 /cvmfs/old-experiment.cern.ch/application

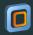

[jblomer@lxplus7] singularity exec -B /cvmfs -B /eos \

> /cvmfs/cernvm-prod.cern.ch/slc6 /cvmfs/old-experiment.cern.ch/application

#### What it means

"On the central lxplus7 service

- 1. start a Linux container (sandbox) using singularity
- 2. map /cvmfs and /eos from lxplus7 into the container
- 3. as a container operating system, use SLC6 provided by the CernVM repository
- 4. within this SLC6 sandbox, run preserved 'application' binary

Note: no proper network connectivity from within the sandbox, all input data must come from a file system (CernVM-FS or EOS)

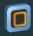

It is of course possible to freeze and sandbox with standard container/VM technology. We think, however, that there are certain benefits in following the CernVM approach.

#### **CernVM File System**

- Production system for distribution of experiment software and conditions data,
  - i.e. available on all CERN central services, the grid, most institutes
- Workflow for publishing identical between production and preserved software stacks
- Versioning is built-in, preservation part of regular software releasing

#### CernVM OS Container

- Curated Linux platform with all dependencies to run LHC applications
- Frozen environments available for RHEL 4-6 platforms

### Long-Term Preservation Links

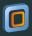

- CernVM software preservation in action: CMS run 1 software for SLC6 http://opendata.cern.ch/record/252
- Paper: "CERN Services for Long Term Data Preservation" (2016) Download

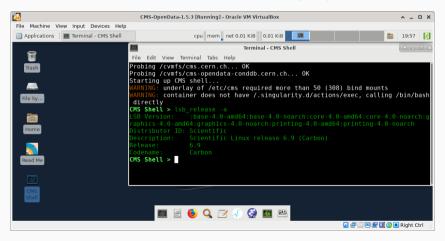